## **Doen In: Instructievideo's sector Dienstverlening onderdeel Logistiek**

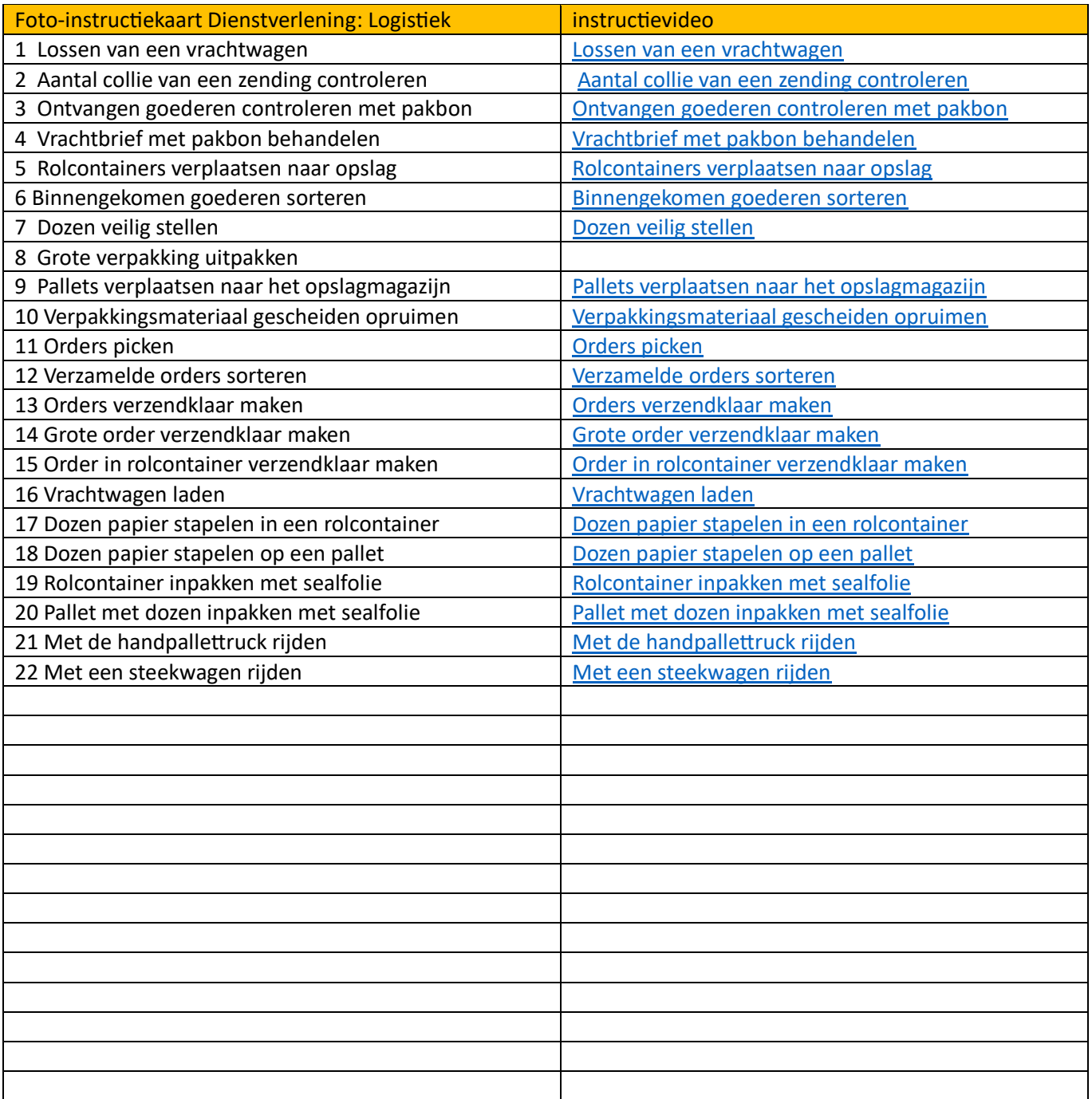